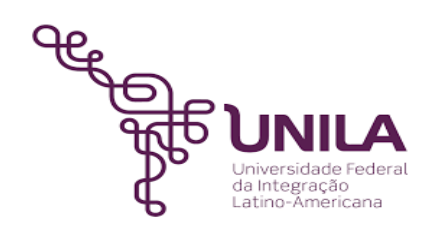

# **DETALHAMENTO DAS ATIVIDADES DO SUBPROCESSO - DAS**

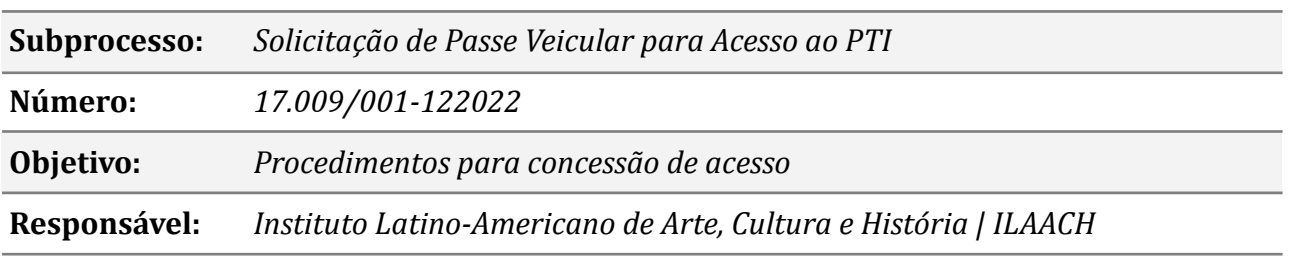

#### **Atores**

*Demandante Servidor solicitante DAILAACH Presta o serviço ao Demandante PTI Análise e entrega do passe*

## **Atividades do subprocesso**

#### *1. Escolher tipo de passe veicular*

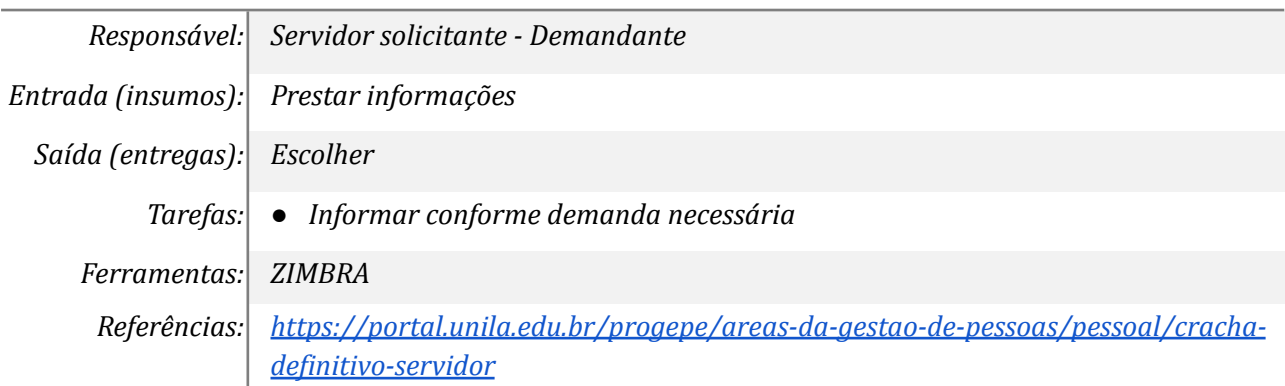

#### *2. Preencher formulário - passe definitivo*

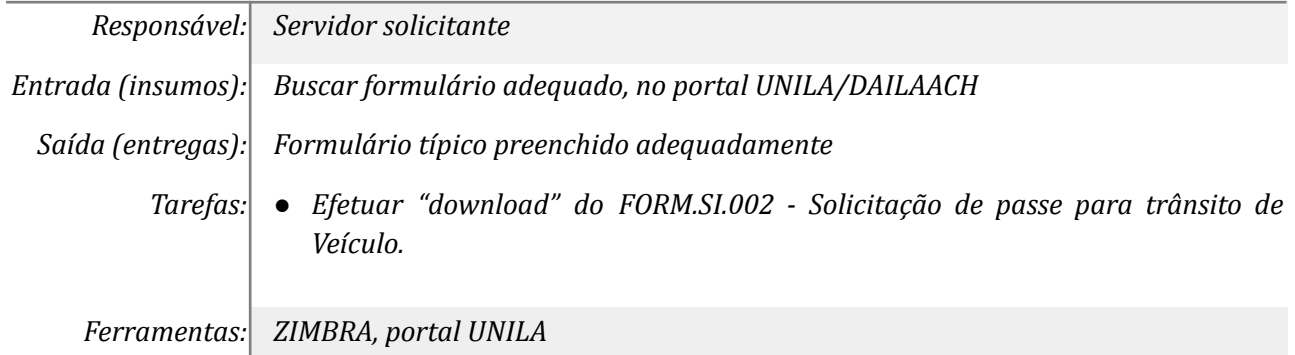

*Referências: [https://portal.unila.edu.br/progepe/areas-da-gestao-de-pessoas/pessoal/cracha](https://portal.unila.edu.br/progepe/areas-da-gestao-de-pessoas/pessoal/cracha-definitivo-servidor)[definitivo-servidor](https://portal.unila.edu.br/progepe/areas-da-gestao-de-pessoas/pessoal/cracha-definitivo-servidor)*

## *3. Enviar para passe definitivo*

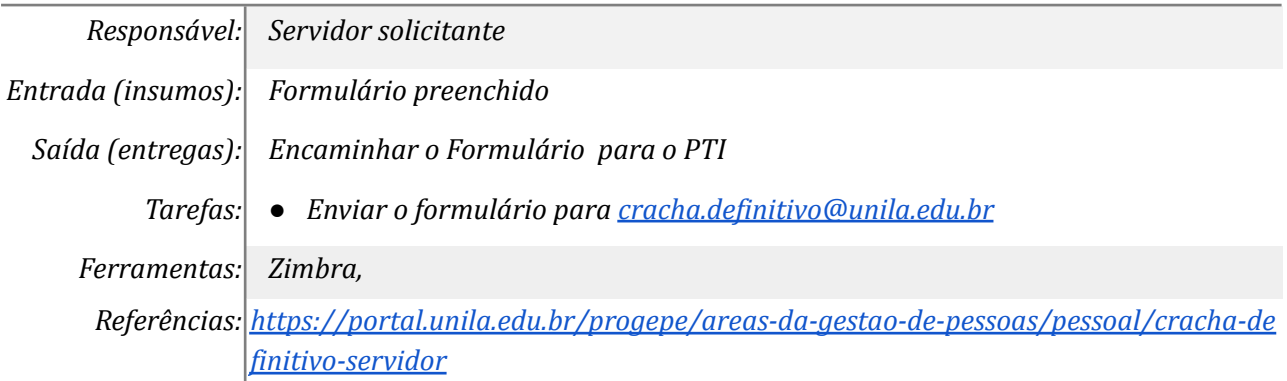

# *4. Autorizar passe definitivo*

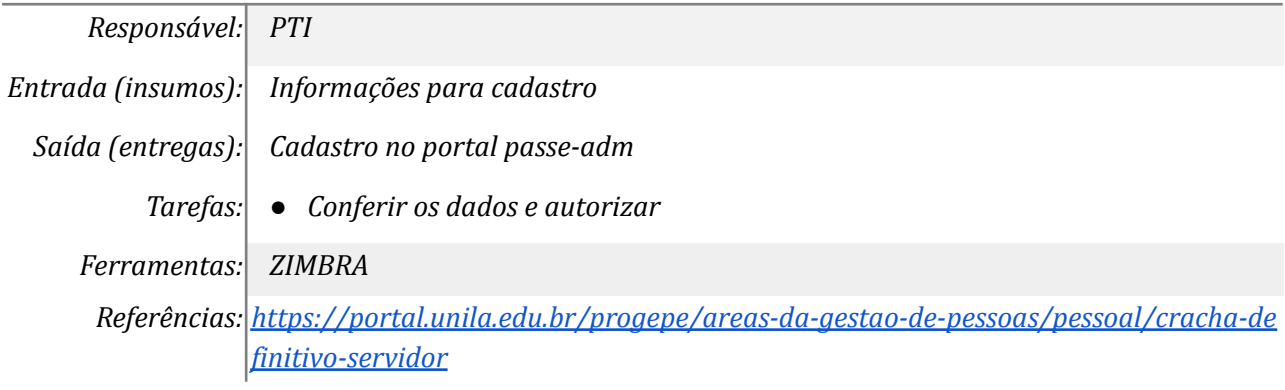

#### *5. Notificar ao solicitante por e-mail*

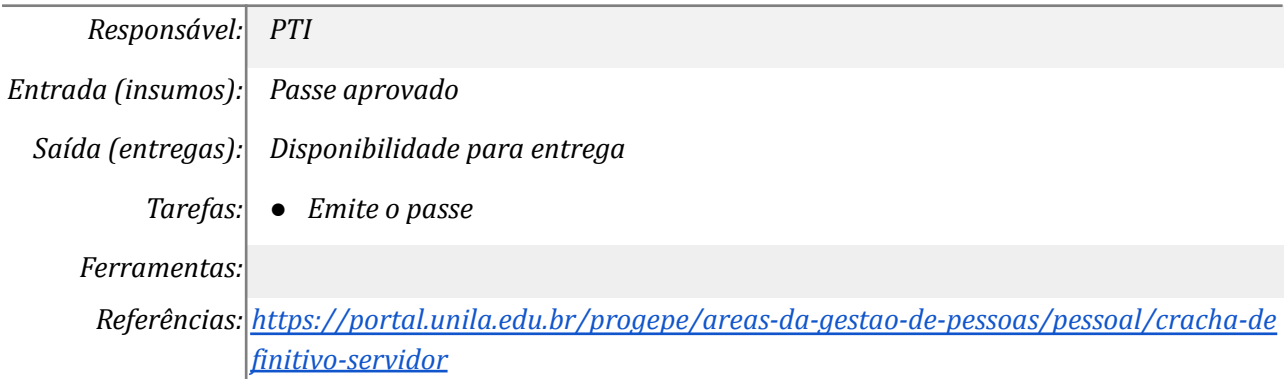

## *6. Confeccionar e entregar o passe definitivo*

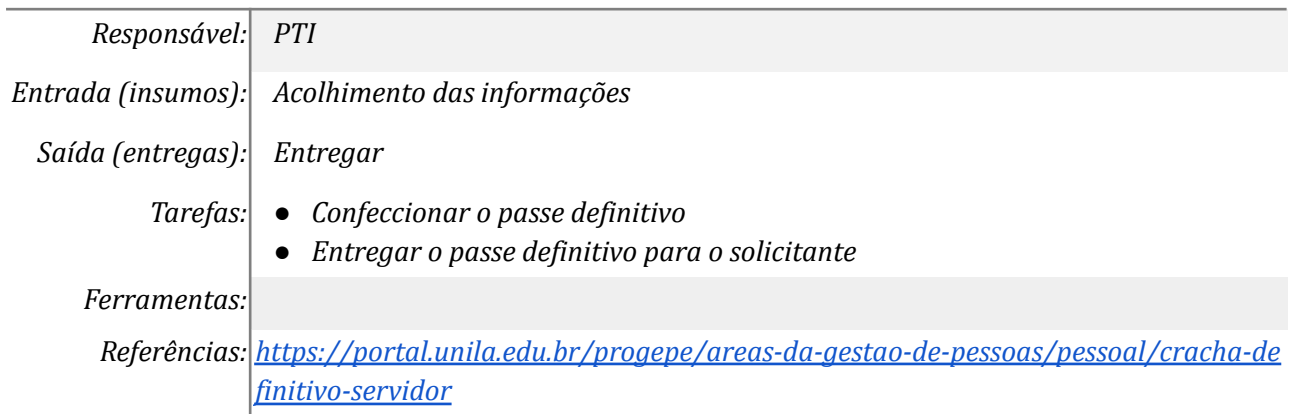

## *7. Receber passe definitivo*

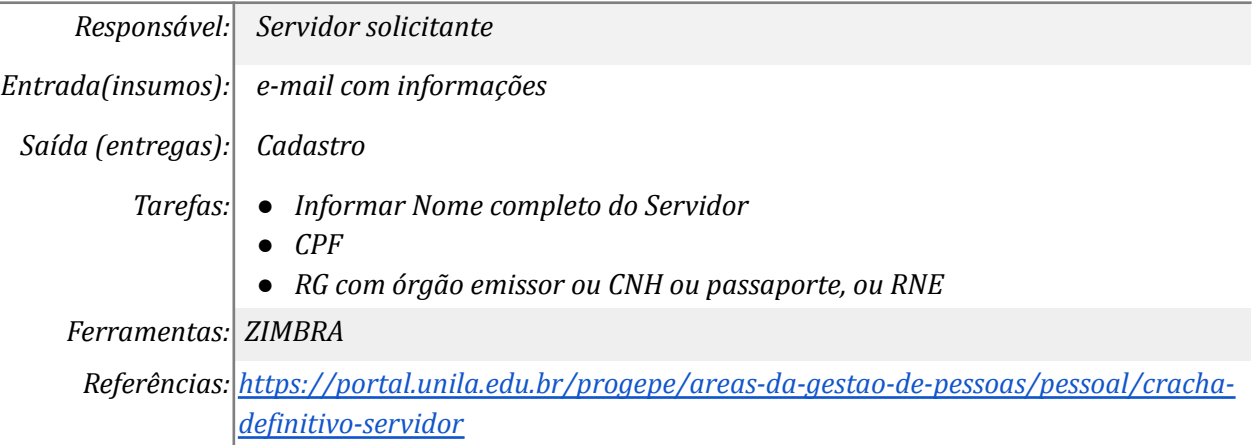

## *8. Enviar informações - passe provisório*

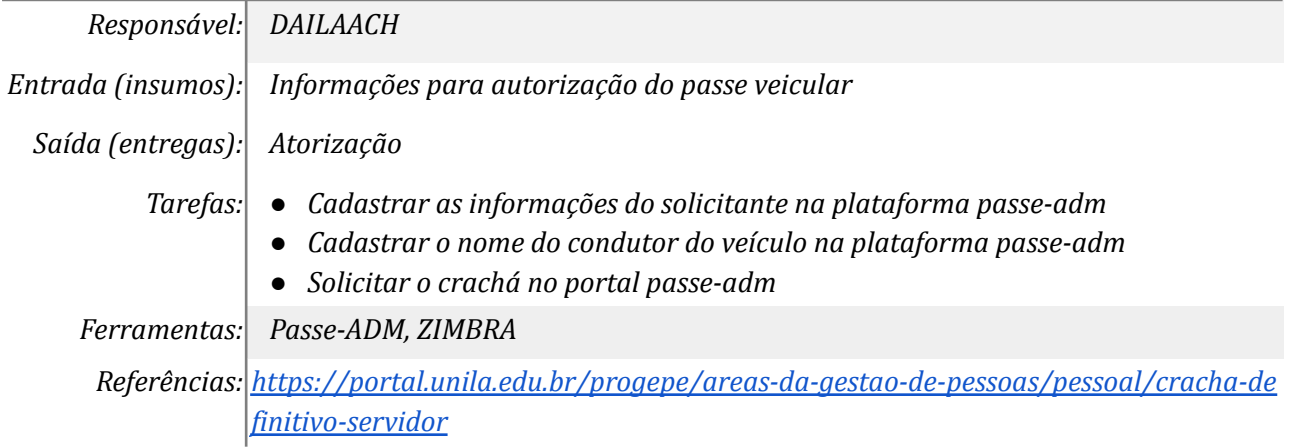

## *9. Cadastrar solicitação na Plataforma Passe - ADM*

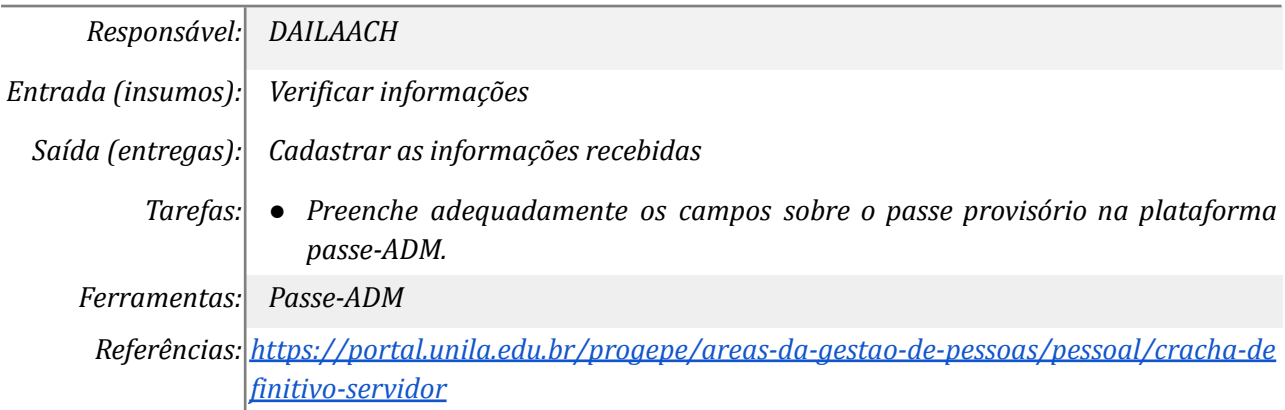

#### *10. Aprovar crachá provisório*

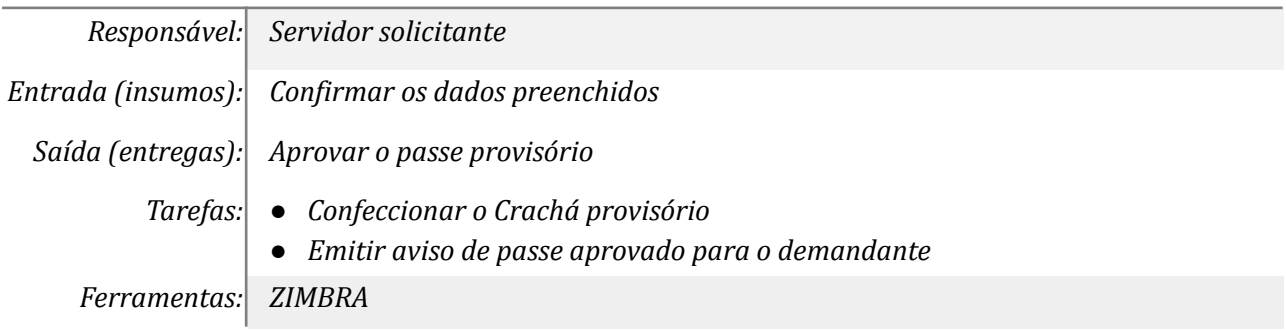

*Referências: [https://portal.unila.edu.br/progepe/areas-da-gestao-de-pessoas/pessoal/cracha-de](https://portal.unila.edu.br/progepe/areas-da-gestao-de-pessoas/pessoal/cracha-definitivo-servidor) [finitivo-servidor](https://portal.unila.edu.br/progepe/areas-da-gestao-de-pessoas/pessoal/cracha-definitivo-servidor)*

## *11. Entregar crachá provisório*

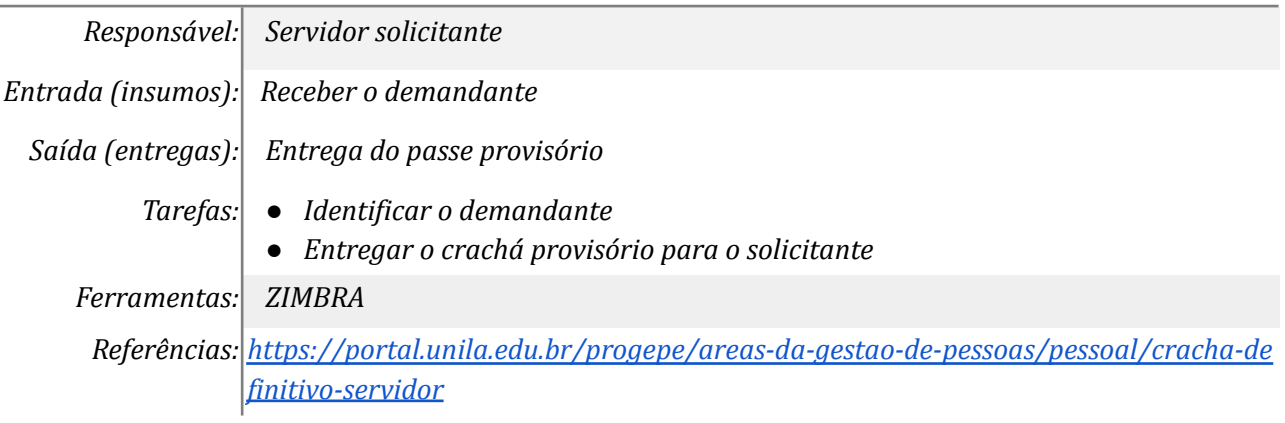

# **Mapa do Subprocesso**

*Mapa disponível no Portal de Processos da UNILA (inserir link neste local)*

## **Outras Informações**

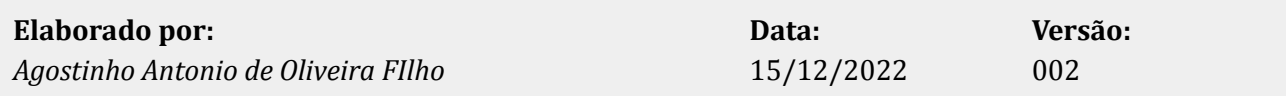